# **How To Document Apa Style**

Thank you definitely much for downloading **How To Document Apa Style**.Most likely you have knowledge that, people have see numerous times for their favorite books when this How To Document Apa Style, but stop up in harmful downloads.

Rather than enjoying a fine ebook afterward a mug of coffee in the afternoon, on the other hand they juggled afterward some harmful virus inside their computer. **How To Document Apa Style** is available in our digital library an online access to it is set as public thus you can download it instantly. Our digital library saves in multipart countries, allowing you to get the most less latency epoch to download any of our books taking into consideration this one. Merely said, the How To Document Apa Style is universally compatible in the same way as any devices to read.

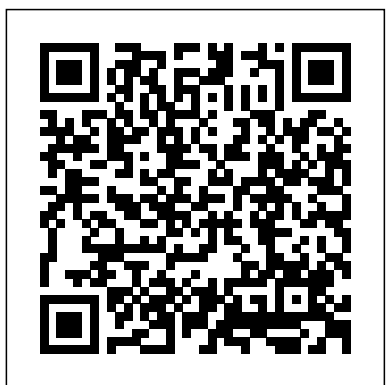

# **How to Set Up APA Format in Word | Pen and the Pad**

Treat a government document as a book, report, or brochure. If a person is named on the title page, use her or him as author. If no person is named, use the government agency, department, or branch as a group author. Give the name of the group author exactly as it appears on the title page.

#### **APA Format: Basic Rules You Must Follow**

If you use exact words from the original, quotation marks are necessary. If you paraphrase or restate the idea in your own words, don't use quotation marks, but document the source. In the APA (American Psychological Association) format, one of several documentation formats, you briefly identify your sources in the text of your paper, then give the full information in the Reference List at the end of the paper.

*Guides: How to reference a Court case in APA style - Cite ...*

The authority on APA Style and the 7th edition of the APA Publication Manual. Find tutorials, the APA Style Blog, how to format papers in APA Style, and other resources to help you improve your writing, master APA Style, and learn the conventions of scholarly publishing. APA Style

To set up the APA template in Google Docs: Open a new document and select File > New > From template. The template gallery will open in a separate browser tab. Scroll down to the Education section and select Report APA. If you need to set up MLA format in Google Docs, there's also a template for that.

# **APA Style 6th Edition Blog: Citing the Charter of the ...**

APA Style (6th Ed.): In-Text Citations \u0026 Quotations - NEW VERSION IN DESCRIPTIONHow to cite using APA style (7th ed.): Books, articles, web pages How to Cite a Book \u0026 Chapter in APA Style

#### *How to Cite a Website in APA Format in a Document | Pen ...*

Method 1. 1. Put a left parenthesis at the end of the clause. When including a citation at the end of a sentence or sentence clause, you need to begin the ... 2 Add the author's last name or the agency that published the document. If the document's author is named on the title page, write that ... *Write Source - APA Style*

APA Format in Word - in 4 Minutes V2*How to Cite Articles on References Page, APA 7th edition* How to Cite a Web Page in APA Style *How to Cite an Article in APA Style Format Quick Demo* Paraphrasing: The Basic Steps APA Style 7th Edition: Professional Paper **Formatting** 

Such notations are called in-text citations, and APA format dictates that when citing in APA format in the text of your paper, use the author's name followed by the date of publication. For example, if you were to cite Sigmund Freud's book The Interpretation of Dreams, you would use the following format: (Freud, 1900).

*APA book citation* APA Style Reference List: How to Reference Books APA Style 7th Edition: Reference Lists (Journal Articles, Books, Reports, Theses, Websites, more!)

How to Reference Multiple Authors in APA Style<u>APA How to Cite a Website with No Author</u> APA Style 7th Edition: In-Text Citations, Quotations, and Plagiarism How to Cite a Book in APA Style **APA style referencing tutorial | APA in text citation | How to reference in APA style** Referencing books and book chapters in both the APA 7th and the APA 6th style **APA, Reference List for a Chapter in an Edited Book**

APA Style (6th Ed.): In-Text Citations \u0026 Quotations - NEW VERSION IN DESCRIPTION How to cite using APA style (7th ed.): Books, articles, web pages How to Cite a

APA Reference Format for a Book Chapter -- 6th ed. APA Publication Manual (2010) style formatting *How to cite using APA style (7th ed.): Books and ebooks* **How to reference a book in APA format** APA Style 7th Edition: Student Paper FormattingHow to Cite APA Format References (website, book, article, etc.) APA Style Reference List: How to Reference eBooks *The Basics of APA In-text Citations | Scribbr* 

How to Cite Using APA Style (6th ed.): ebooks**APA Style Reference Page** How to format your paper in APA style in 2020 Basic for Format APA Style References Page Quick Demo

APA Format in Word - in 4 Minutes V2*How to Cite Articles on References Page, APA 7th edition* How to Cite a Web Page in APA Style *How to Cite an Article in APA Style Format Quick Demo*

Paraphrasing: The Basic Steps APA Style 7th Edition: Professional Paper Formatting

How to Reference Multiple Authors in APA StyleAPA How to Cite a Website with No Author APA Style 7th Edition: In-Text Citations, Quotations, and Plagiarism How to Cite a Book in APA Style **APA style referencing tutorial | APA in text citation | How to reference in APA style** Referencing books and book chapters in both the APA 7th and the APA 6th style **APA, Reference List for a Chapter in an Edited Book**

The APA Style provides guidelines on how to cite information from many sources, including websites. Review the website and gather as much information as possible about the site. Make note of the name of the website, title or section used, date of publication, date you retrieved the information and the URL. Government Publication - APA Citation Style, 7th edition ...

*APA book citation* APA Style Reference List: How to Reference Books APA Style 7th Edition: Reference Lists (Journal Articles, Books, Reports, Theses, Websites, more!)

You won't find an example of how to cite that document in the APA Publication Manual. The Charter of the United Nations is a legal document, so use The Bluebook: A Uniform System of Citation as your foundation for building APA Style references and citations.

APA Reference Format for a Book Chapter -- 6th ed. APA Publication Manual (2010) style formatting*How to cite using APA style (7th ed.): Books and ebooks* **How to reference a book in APA format**

# APA Style 7th Edition: Student Paper FormattingHow to Cite APA Format References (website, book, article, etc.) APA Style Reference List: How to Reference eBooks *The Basics of APA Intext Citations | Scribbr*

How to Cite Using APA Style (6th ed.): ebooks**APA Style Reference Page** How to format your paper in APA style in 2020 Basic for Format APA Style References Page Quick Demo

## Book \u0026 Chapter in APA Style

APA Format for Academic Papers and Essays [Template]

APA format for academic papers and essays APA format template. Instead of applying the APA guidelines to your document you can simply download the APA format... Running head. In the header of each page you include the paper title and page number. If your paper title is longer than... Headings. ...

## How to Cite Images and Figures in APA | Format & Examples

APA style prefers a reference to the print form of a source, even if it is available on the Net. If you have read only the electronic form of an article's print version, add "Electronic version" in brackets after the title of the article. If an on-line article has been changed from the print version or has additional information, follow the same general format for the author, date, and ...

How to Cite Sources in APA Citation Format - Mendeley

When you include the image itself in your paper, it should be properly formatted as an APA figure, with a number, a description/title, and an entry in your list of figures. The title or description of a figure should appear immediately below the image itself, and will vary according to the type of image cited. Government Documents (APA 6th ed.) - Writing Center ...

Formatting margins in APA Style is straightforward. The Publication Manual calls for margins to be a minimum of one inch (2.54 cm) on all sides throughout the manuscript. Minimum of one inch: Margins can be wider than one inch—and some university programs require them to be—but not narrower.

## How To Document Apa Style

APA In-Text and Reference Citations for Government Documents. In-Text Citations. Parenthetical. Signal Phrase. Quotation. If an author is shown on the report, use the author's last name, as in (Gibson, 2012, p. 3). If no author is shown, use the name of the government agency, as in (U.S. Department of Energy, 2012, p. 75).

## **APA page formatting – how to format your Word document in ...**

APA Style; In Text Citation Toggle Dropdown. Citing in the Text ... • Documents published in electronic formats are cited in the same way as print documents. If the electronic document has an author and date of publication, cite these in the text. The full description of the document (including its electronic source data) will be given in the ...

#### *Simple Ways to Cite Government Documents in APA: 11 Steps*

Use the following template to cite a court case using the APA citation style. For help with other source types, like books, PDFs, or websites, check out our other guides.To have your reference list or bibliography automatically made for you, try our free citation generator. Key:

## **Citing Electronic Documents - APA - Referencing Guide ...**

APA Referencing Basics: Reference List. Be on a new page at the end of the document. Be centred. Be alphabetically by name of first author (or title if the author isn't known, in this case a, an and the should be ignored) If there are multiple works by the same author these are ordered by date, if ...

#### *How to APA Format in Google Docs - Lifewire*

• Cite documents published on the internet according to the specific guidelines for the type of document. More specific information is available for E-books and E-journals. • Government reports and company annual reports are examples of documents that may be published on the

internet. APA Citing Style

APA style requires a running header with page numbers for the paper, complete with title and page number on each page. Find the "Header & Footer" tab under the "Insert" tab and click "Header." Click on "Edit Header." Insert the running title of the paper and click "OK."